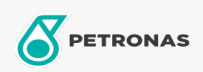

## Aceite hidráulico

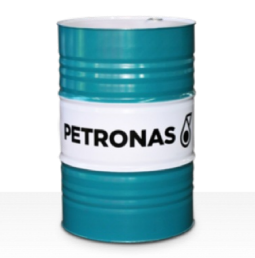

## **PETRONAS Hydraulic Syn Bio**

## Gama:

Descripción extensa: La serie PETRONAS Hydraulic SYN BIO es una gama de fluidos hidráulicos biodegradables antidesgaste de rendimiento supremo especialmente desarrollados para equipos móviles que funcionan en condiciones de frío o calor extremos, así como en zonas sensibles desde el punto de vista medioambiental.

Viscosidad: 46

Especificaciones de la industria: ISO 15380 HEES Swedish Standard SS 15 54 34 Category AAV (2015) VDMA 24568 & 24570

Aprobaciones/Cumple los requisitos - Only for IML: Blue Angel Eaton Brochure 03-401-2010 EU Ecolabel (UK/027/023) JCMAS P042 (HKB) (Only ISO VG326amp;46) Parker HF-1 / HF-2 / HF-6 USDA BiobasedVessel General Permit (VGP)

Sector (s): Generación de energía (carbón)